# **Technische Beschreibung und Bedienungsanleitung**

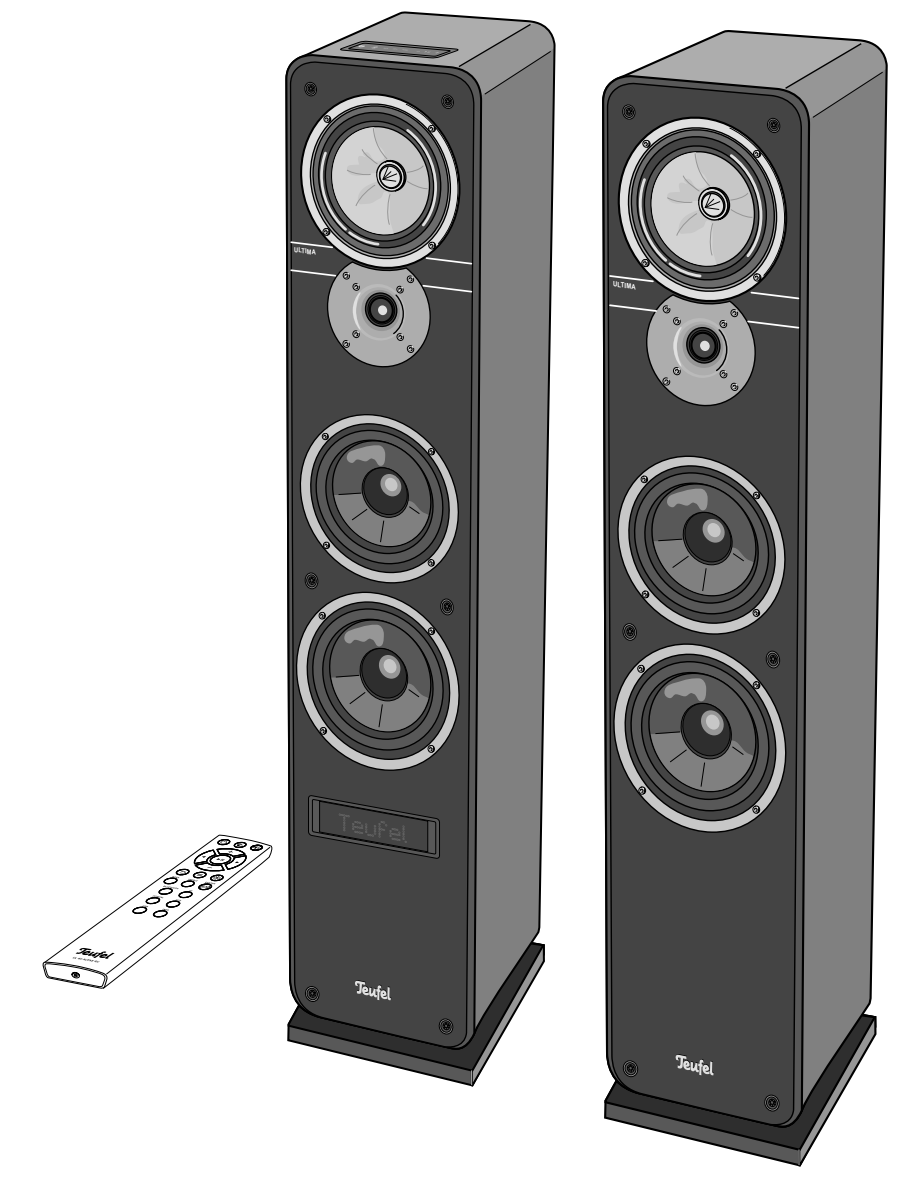

# **ULTIMA 40 ACTIVE NG**

Aktiv-Lautsprecher-Set mit integriertem AV-Receiver, Bluetooth und HDMI

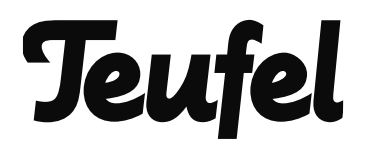

# **Inhalt**

 $\sim$ 

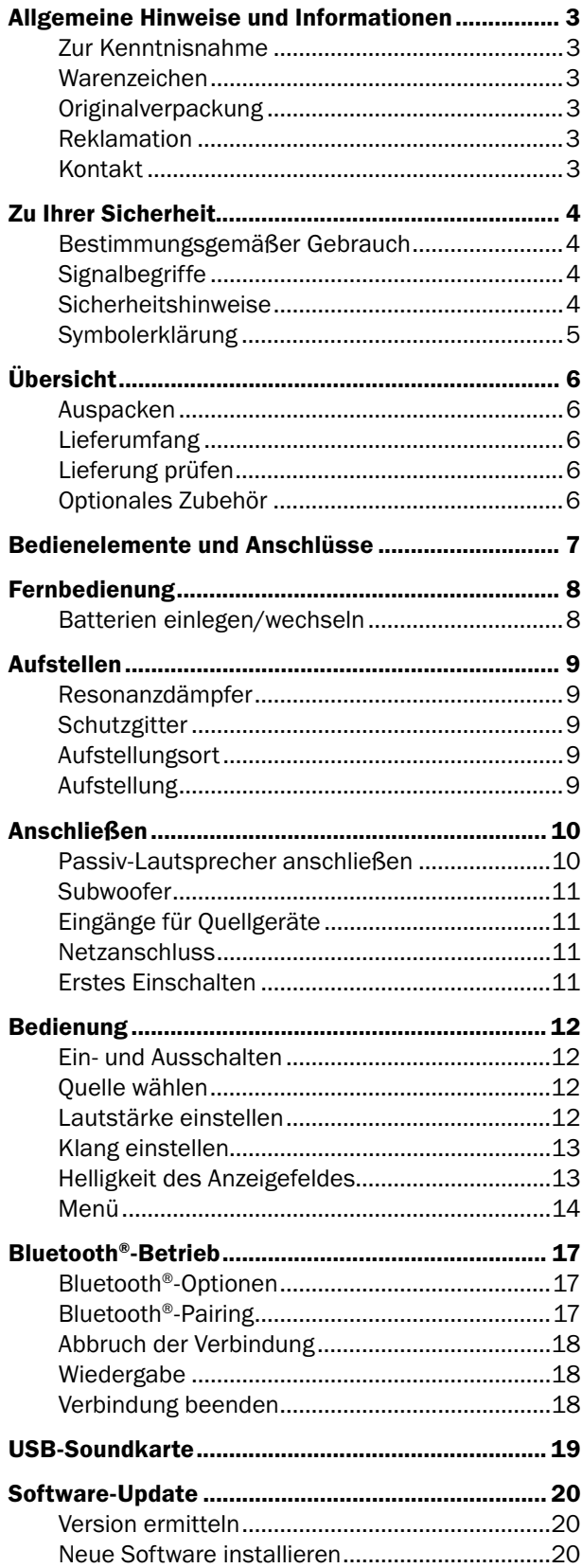

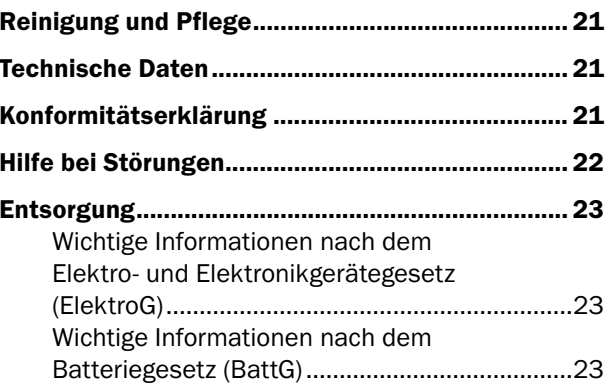

### **Zur Kenntnisnahme**

Die Informationen in diesem Dokument können sich ohne vorherige Ankündigung ändern und stellen keinerlei Verpflichtung seitens der Lautsprecher Teufel GmbH dar.

Ohne vorherige schriftliche Genehmigung der Lautsprecher Teufel GmbH darf kein Teil dieser Bedienungsanleitung vervielfältigt, in irgendeiner Form oder auf irgendeine Weise elektronisch, mechanisch, durch Fotokopien oder durch Aufzeichnungen übertragen werden.

© Lautsprecher Teufel GmbH Version 2.0

Januar 2022

### **Warenzeichen**

© Alle Warenzeichen sind Eigentum ihrer jeweiligen Eigner.

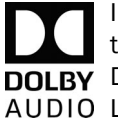

In Lizenz von Dolby Laboratories gefertigt. Dolby, Dolby Audio und das Doppel-DOLBY D-Symbol sind Warenzeichen von Dolby AUDIO Laboratories.

 $\blacksquare$ IMI" Die Begriffe HDMI und High-Definition Multimedia Interface, und das HDMI-Logo sind Warenzeichen oder registrierte Warenzeichen von HDMI Licensing Administrator, Inc. in den USA und anderen Ländern.

Die Bluetooth<sup>®</sup> Wortmarke und das Bluetooth® Symbol sind eingetragene Warenzeichen der Bluetooth SIG, Inc. und jegliche Verwendung durch Lautsprecher Teufel ist lizenziert.

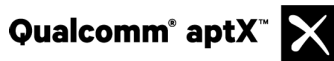

Qualcomm aptX ist ein Produkt der Qualcomm Technologies International, Ltd.

Qualcomm ist ein Warenzeichen der Qualcomm Incorporated, registriert in den USA und anderen Ländern, die Verwendung wurde genehmigt. aptX ist ein Warenzeichen der Qualcomm Technologies International, Ltd., registriert in den USA und anderen Ländern, die Verwendung wurde genehmigt.

### **Originalverpackung**

Falls Sie das Rückgaberecht in Anspruch nehmen wollen, müssen wir Sie bitten, die Verpackung unbedingt aufzubewahren. Wir können die Lautsprecher nur MIT ORIGINALVERPACKUNG zurücknehmen.

Leerkartons sind nicht erhältlich!

### **Reklamation**

Im Falle einer Reklamation benötigen wir zur Bearbeitung unbedingt folgende Angaben:

#### **1. Rechnungs-Nummer**

Zu finden auf dem Kaufbeleg (der dem Produkt beiliegt) oder der Auftragsbestätigung, die Sie als PDF-Dokument erhalten haben, z. B. 4322543.

#### **2. Serien-Nummer bzw. Los-Nummer**

Zu finden auf der Rückseite des Gerätes, z. B. Serien-Nr.: KB20240129A-123.

Vielen Dank für Ihre Unterstützung!

### **Kontakt**

Bei Fragen, Anregungen oder Kritik wenden Sie sich bitte an unseren Service:

#### Lautsprecher Teufel GmbH BIKINI Berlin Budapester Straße 44 10787 Berlin (Germany)

Telefon: Deutschland: +49 (0)30 217 84 217 Österreich: +43 12 05 22 3 Schweiz: +41 43 50 84 08 3

Telefax: +49 (0)30 / 300 930 930

Online-Support: www.teufel.de/service

### Kontaktformular:

www.teufel.de/kontakt

### **Bestimmungsgemäßer Gebrauch**

Die ULTIMA 40 ACTIVE NG dient zur Wiedergabe von Audiosignalen per Bluetooth® oder per direktem Anschluss von externen Zuspielern.

Verwenden Sie die Lautsprecher ausschließlich wie in dieser Bedienungsanleitung beschrieben. Jede andere Verwendung gilt als nicht bestimmungsgemäß und kann zu Sach- oder sogar zu Personenschäden führen.

Der Hersteller übernimmt keine Haftung für Schäden, die durch nicht bestimmungsgemäßen Gebrauch entstanden sind.

Die Lautsprecher sind zum Einsatz im privaten Bereich bestimmt.

Bevor Sie die Lautsprecher in Betrieb nehmen, lesen Sie bitte zuerst die Sicherheitshinweise und die Bedienungsanleitung aufmerksam durch. Nur so können Sie alle Funktionen sicher und zuverlässig nutzen. Heben Sie die Bedienungsanleitung gut auf und übergeben Sie sie auch an einen möglichen Nachbesitzer.

### **Signalbegriffe**

Folgende Signalbegriffe finden Sie in dieser Anleitung:

### **AWARNUNG**

Dieser Signalbegriff bezeichnet eine Gefährdung mit einem mittleren Risikograd, die, wenn sie nicht vermieden wird, den Tod oder eine schwere Verletzung zur Folge haben kann.

### **A** VORSICHT

Dieser Signalbegriff bezeichnet eine Gefährdung mit einem niedrigen Risikograd, die, wenn sie nicht vermieden wird, eine geringfügige oder mäßige Verletzung zur Folge haben kann.

### **HINWEIS**

Dieser Signalbegriff warnt vor möglichen Schäden.

### **Sicherheitshinweise**

In diesem Kapitel finden Sie allgemeine Sicherheitshinweise, die Sie zu Ihrem eigenen Schutz und dem Schutz Dritter stets beachten sollten. Beachten Sie zusätzlich die Warnhinweise in den einzelnen Kapiteln in dieser Bedienungsanleitung.

### **AWARNUNG**

**Fehlerhafte Elektroinstallation oder zu hohe Netzspannung kann zu elek trischem Stromschlag führen.**

- Das Gerät ist für eine Netzspannung von 220-240 V, 50 Hz geeignet. Achten Sie beim Anschließen darauf, dass die richtige Spannung anliegt. Nähere Informationen hierzu finden Sie auf dem Typschild.
- Prüfen Sie das Gerät regelmäßig auf Schäden. Ziehen Sie sofort den Netzstecker und betreiben Sie das Gerät nicht, wenn dessen Gehäuse oder Netzkabel defekt ist oder andere sichtbare Schäden aufweist.
- Wenn das Netzkabel beschädigt ist, ersetzen Sie es durch ein gleichwertiges.
- Sorgen Sie dafür, dass der Netzstecker jederzeit gut zugänglich ist.
- Wenn das Gerät Rauch entwickelt, verbrannt riecht oder ungewohnte Geräusche von sich gibt, trennen Sie es sofort vom Netz, und nehmen Sie es nicht mehr in Betrieb.
- Öffnen Sie niemals das Gehäuse des Geräts. Die Instandsetzung des Geräts darf nur von einem autorisierten Fachbetrieb vorgenommen werden. Dabei dürfen ausschließlich Teile verwendet werden, die den ursprünglichen Gerätedaten entsprechen.
- Verwenden Sie ausschließlich die durch den Hersteller spezifizierten Zubehörprodukte.
- Verwenden Sie das Gerät nur in Innenräumen.
- Betreiben Sie das Gerät nicht in Feuchträumen, und schützen Sie es vor Tropf- und Spritzwasser. Achten Sie auch darauf, dass keine Vasen oder andere mit Flüssigkeit gefüllten Gefäße auf dem Gerät oder in dessen Nähe stehen, damit keine Flüssigkeit in das Gehäuse gelangt. Falls doch Wasser oder andere Fremdkörper eingedrungen sind, ziehen Sie sofort den Netzstecker und schicken Sie das Gerät dann an unsere Serviceadresse ein.
- Nehmen Sie niemals Änderungen an dem Gerät vor. Nicht autorisierte Eingriffe können Einfluss auf Sicherheit und Funktion haben.
- Fassen Sie den Netzstecker niemals mit feuchten Händen an.

### **A WARNUNG**

#### **Ein mangelhafter Aufstellungsort kann Verletzungen und Schäden nach sich ziehen.**

- Verwenden Sie die Lautsprecher nicht unbefestigt in Fahrzeugen, an labilen Standorten, auf wackeligen Stativen oder Möbeln, an unterdimensionierten Halterungen etc. Die Lautsprecher könnten um- oder herunterfallen und Personenschäden verursachen oder selbst beschädigt werden.
- Stellen Sie die Lautsprecher so auf, dass sie nicht unbeabsichtigt umgestoßen werden können und die Kabel keine Stolperfallen bilden.
- Befolgen Sie sorgfältig die Bedienungsanleitung.
- Sorgen Sie dafür, dass eine eventuelle Wandmontage fachmännisch durchgeführt wird.
- Vergewissern Sie sich bei einer Wandmontage der Tragfähigkeit der Wände und stellen Sie sicher, dass sich keine Kabel oder Rohrleitungen in den Bohrbereichen befinden. Prüfen Sie die Bereiche vor dem Bohren mit einem Metallsuchgerät. Es besteht sonst Stromschlag- / Kurzschlussgefahr!
- Stellen Sie die Lautsprecher nicht in der Nähe von Wärmequellen auf (z. B. Heizkörper, Öfen, sonstige wärmespendende Geräte, wie Verstärker etc.).
- Setzen Sie die Lautsprecher keiner direkten Sonnenstrahlung aus. DIes kann zu Verfärbungen am Gehäuse führen.

### **AWARNUNG**

**Ein instabiler Untergrund kann dazu führen, dass das Gerät umkippt und dabei vor allem Kinder erheblich verletzt oder sogar erschlägt. Viele Unfälle können Sie vermeiden, wenn Sie folgende Vorsichtsmaßnahmen treffen:**

- Platzieren Sie die Lautsprecher möglichst auf dem Fußboden.
- Falls Sie Untergestelle oder Standfüße verwenden möchten, verwenden Sie nur solche, die vom Hersteller empfohlen werden.
- Sorgen Sie auch bei Lagerung des Artikels dafür, dass er sicher steht und nicht herunter- oder umgerissen werden kann.

#### **A WARNUNG**

**Kinder können sich beim Spielen in der Verpackungsfolie verfangen und darin ersticken.**

- Lassen Sie Kinder nicht mit dem Gerät und den Verpackungsfolien spielen. Es besteht Erstickungsgefahr.
- Achten Sie darauf, dass Kinder keine kleinen Teile aus dem Gerät entnehmen oder vom Gerät abziehen (z. B. Bedienknöpfe oder Steckeradapter). Sie könnten die Teile verschlucken und daran ersticken.

### A VORSICHT

#### **Ausgelaufene Batteriesäure kann zu Verätzungen führen.**

• Vermeiden Sie den Kontakt von Batteriesäure mit Haut, Augen und Schleimhäuten. Spülen Sie bei Kontakt mit der Säure die betroffenen Stellen sofort mit reichlich klarem Wasser und suchen Sie ggf. einen Arzt auf.

### $|\triangle$  vorsicht

#### **Batterien können bei unsachgemäßem Umgang explodieren.**

- Versuchen Sie niemals, Batterien zu laden.
- Setzen Sie nur Batterien desselben oder gleichwertigen Typs ein.
- Batterien und Akkus dürfen Sie nicht erhitzen, kurzschließen oder durch Verbrennen beseitigen.
- Setzen Sie Batterien und Akkus nicht der direkten Sonne aus.

### $\triangle$  vorsicht

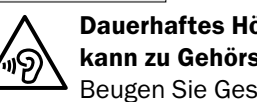

#### **Dauerhaftes Hören mit hoher Lautstärke kann zu Gehörschäden führen.**

Beugen Sie Gesundheitsschäden vor und vermeiden Sie das Hören bei großem Lautstärkepegel über lange Zeiträume.

- Halten Sie bei hohen Lautstärken immer einen gewissen Abstand zum Gerät und nie Ihre Ohren direkt an die Lautsprecher.
- Wenn ein Lautsprecher auf volle Lautstärke eingestellt ist, kann ein sehr hoher Schalldruck entstehen. Neben organischen Schäden können dadurch auch psychologische Folgen auftreten. Besonders gefährdet sind Kinder und Haustiere. Stellen Sie den Lautstärkeregler beim Einschalten auf einen niedrigen Pegel ein.

### $|\wedge$  vorsicht

#### **Dieses Produkt enthält magnetisches Material.**

- Erkundigen Sie sich ggf. bei Ihrem Arzt nach Auswirkungen auf Implantate wie Herzschrittmacher oder Defibrilatoren.
- Bringen Sie keine magnetisch empfindlichen Gegenstände (z. B. Kreditkarten usw.) in die Nähe der Lautsprecher.

### **Symbolerklärung**

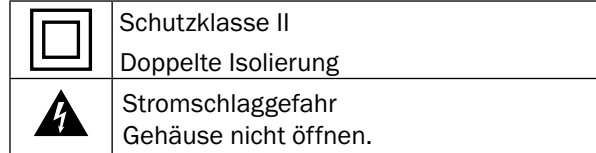

### **Auspacken**

• Öffnen Sie vorsichtig den Karton, entfernen Sie die EPE-Schaum-Halbschalen und heben Sie die Lautsprecher behutsam aus dem Karton.

### **Lieferumfang**

- **(1)** 1× Aktiv-Lautsprecher UL 40 ACTIVE MK2 18
- **(2)** 1× Passiv-Lautsprecher UL 40 MK3 18
- **(3)** 1× Fernbedienung UL 40 ACTIVE RC
- **(4)** 1× Netzkabel für **(1)**
- **(5)** 2× Batterie LR03/Micro/AAA für **(3)**
- **(6)** 1× Lautsprecherkabel
- **(7)** 2× selbstklebende Resonanzdämpfer

### **Lieferung prüfen**

- Prüfen Sie, ob die Lieferung vollständig und unbeschädigt ist.
- Sollte die Lieferung unvollständig sein oder Transportschäden aufweisen, wenden Sie sich bitte an unseren Service (siehe Seite 3).

#### **HINWEIS**

Nehmen Sie das Gerät nicht in Betrieb, wenn Sie Schäden daran feststellen

### **HINWEIS**

Wenn das Gerät vom Kalten ins Warme kommt – z. B. nach dem Transport – kann sich Kondenswasser im Inneren bilden.

– Lassen Sie das Gerät in einem solchen Fall mindestens 2 Stunden stehen, bevor Sie es anschließen und in Betrieb nehmen.

### **Optionales Zubehör**

Mit einem Teufel Funk- oder Aktiv-Subwoofer und/ oder zwei Teufel Funk-Rear-Lautsprechern können Sie das ULTIMA 40 ACTIVE NG Set zu einer 2.1, 4.0 oder 4.1 Anlage ausbauen. Nähere Informationen erhalten Sie auf unserer Internetseite www.teufel.de.

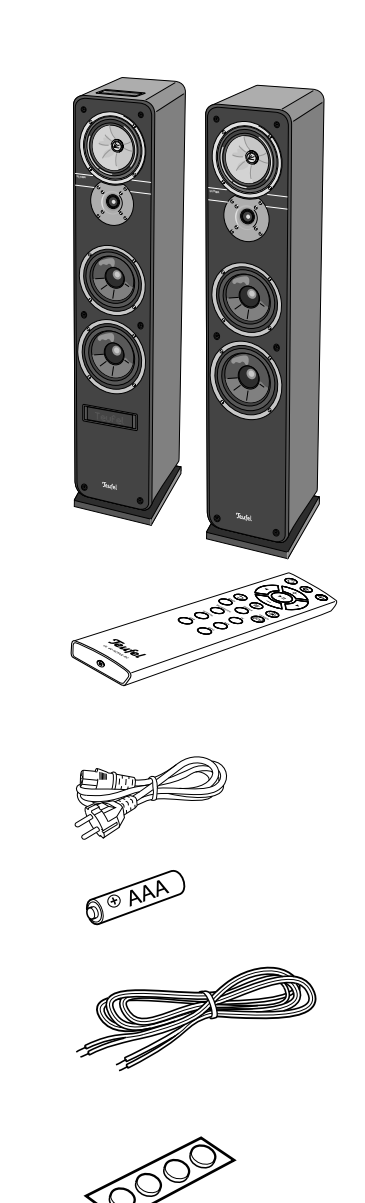

(2)

(3)

(4)

(5)

(6)

(7)

 $(1)$ 

# **Bedienelemente und Anschlüsse**

**Aktiv-Lautsprecher, Vorderseite**

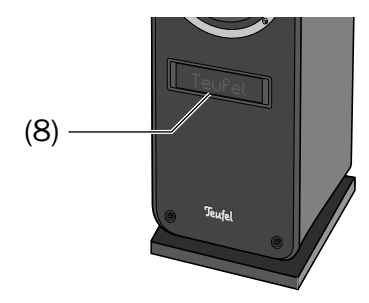

**Aktiv-Lautsprecher, Oberseite**

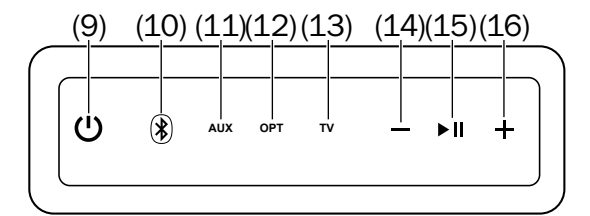

#### **Aktiv-Lautsprecher, Rückseite**

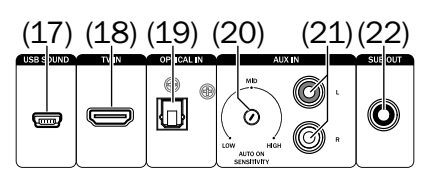

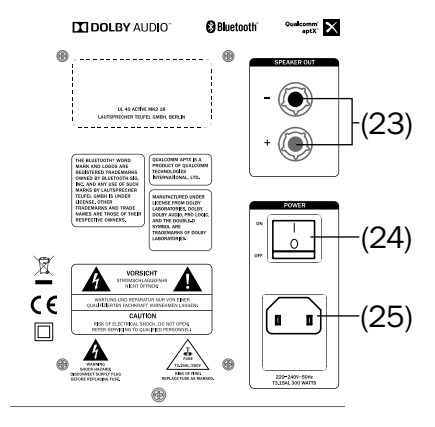

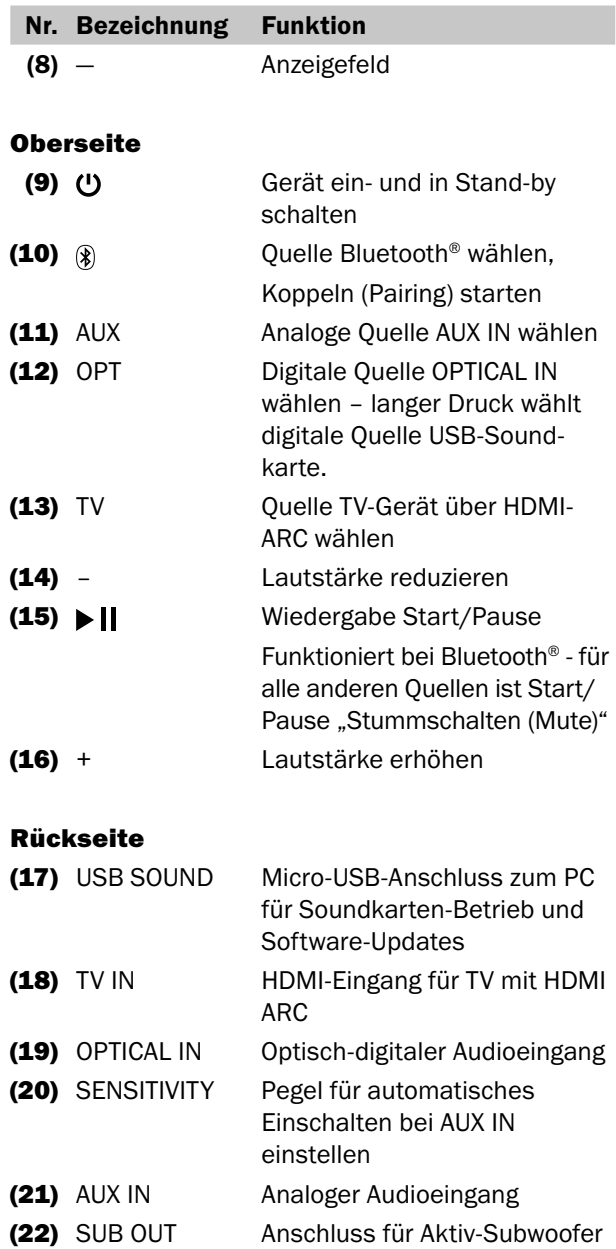

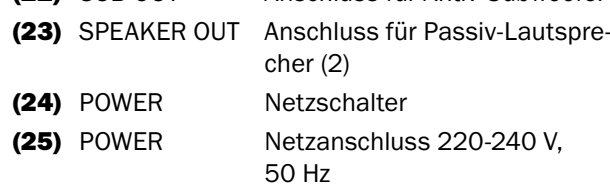

# **Fernbedienung**

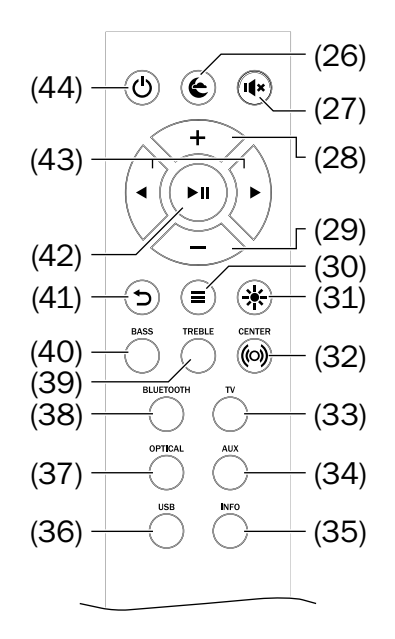

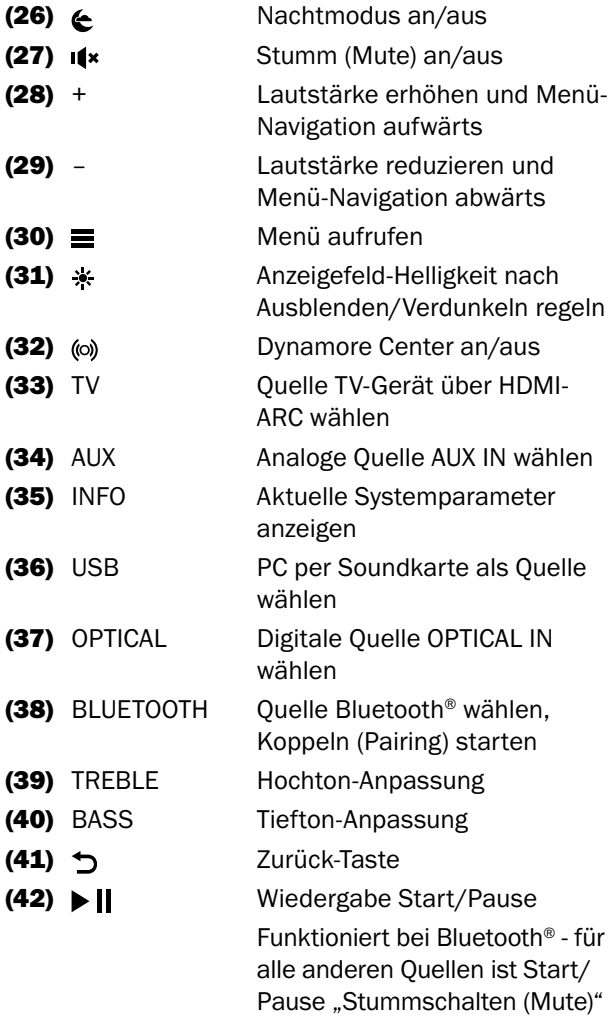

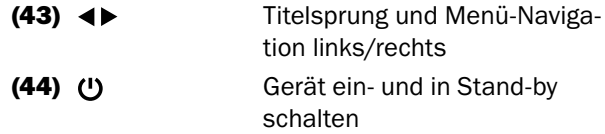

### **Batterien einlegen/wechseln**

Die Fernbedienung arbeitet mit 2 Batterien Typ AAA.

- 1. Zum Öffnen des Batteriefachs schrauben Sie den Deckel vorsichtig auf.
- 2. Entnehmen Sie ggf. die alten Batterien und entsorgen Sie diese umweltgerecht.
- 3. Schieben Sie die neuen Batterien entsprechend der Abbildung auf der Rückseite der Fernbedienung in das Batteriefach.

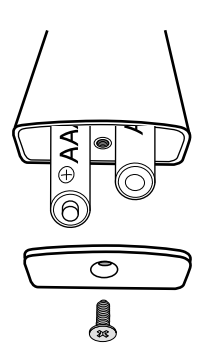

4. Schrauben Sie den Deckel wieder zu – er passt nur richtig herum und steht durch die Federn etwas unter Spannung.

### **HINWEIS**

Achten Sie beim Einlegen der Batterien auf die richtige Polarität.

### **A** VORSICHT

Batterien können bei unsachgemäßem Umgang explodieren.

- Versuchen Sie niemals, Batterien zu laden.
- Setzen Sie nur Batterien desselben oder gleichwertigen Typs ein.
- Batterien und Akkus dürfen Sie nicht erhitzen, kurzschließen, durch Verbrennen beseitigen und nicht der direkten Sonne aussetzen.
- Ausgelaufene Batteriesäure kann zu Verätzungen führen.
- Vermeiden Sie den Kontakt von Batteriesäure mit Haut, Augen und Schleimhäuten. Spülen Sie bei Kontakt mit der Säure die betroffenen Stellen sofort mit reichlich klarem Wasser und suchen Sie ggf. einen Arzt auf.

Umfangreiche Hinweise zur korrekten  $\mathbf{i}$ Aufstellung finden Sie auf unserer Webseite.

### **Resonanzdämpfer**

Falls die Lautsprecher auf hartem Untergrund stehen sollen, kleben Sie die mitgelieferten, selbstklebenden Resonanzdämpfer unter die Lautsprecher, um unerwünschte Geräusche und Bewegungen zu unterbinden.

### **HINWEIS**

### Beschädigungsgefahr! Die Resonanzdämpfer können zu Verfärbungen auf empfindlichen Flächen führen.

– Auf Parket, lackiertem Holz und ähnlichen Oberflächen sollten Sie Filzgleiter unter die Gummifüße der Lautsprecher kleben oder Decken bzw. kleine Teppiche darunter legen. So vermeiden Sie langfristig Verfärbungen des Untergrunds.

Speziell auf diese Lautsprecher abgestimmtes Montagematerial (Kabel, Standfüße, Wandhalter und Resonanzdämpfer) erhalten Sie in unserem Webshop (www.teufel.de) im Bereich "Zubehör".

### **Schutzgitter**

Sie können die Schutzgitter von den Lautsprechern abnehmen, indem Sie vorsichtig hinter die Schutzgitter greifen und diese langsam nach vorn abziehen.

Ohne Schutzgitter werden insbesondere hohe Frequenzen klarer wiedergegeben.

Beim Aufsetzen der Gitter achten Sie bitte darauf, dass die Montagestifte genau in die entsprechenden Buchsen am Lautsprecher gleiten.

### **HINWEIS**

#### Beschädigungsgefahr!

– Achten Sie darauf, dass Sie nicht in die sehr empfindlichen Membranen fassen.

### **Aufstellungsort**

- Wählen Sie einen stabilen, ebenen Untergrund.
- Sorgen Sie für eine trockene, staubfreie Umgebung.
- Sorgen Sie für ausreichende Lüftung.
- Vermeiden Sie die Nähe von Wärmequellen und direkte Sonneneinstrahlung.
- Verlegen Sie die Anschlusskabel so, dass sie keine Stolperfallen bilden.
- Stellen Sie keine schweren Gegenstände auf die Kabel oder die Lautsprecher.
- Stellen Sie keine offenen Brandquellen wie brennende Kerzen oder Ähnliches auf die Lautsprecher.

### **Aufstellung**

Die folgenden Angaben beziehen sich auf den "idealen Hörraum", in dem der Zuhörer mit ausreichendem Abstand zentral vor den Lautsprechern sitzt (siehe nachfolgende Grafik) und sich keine Gegenstände (Tische o. Ä.) dazwischen befinden. Doch leider erlauben der Raum, die Einrichtung oder andere Gegebenheiten nicht immer eine derart optimale Platzierung.

Generell gilt die Regel: Stets können Sie auf Basis unserer Empfehlungen experimentieren, was in Ihren Räumlichkeiten akustisch und optisch am besten funktioniert. Lassen Sie Ihre Ohren (und Augen) entscheiden!

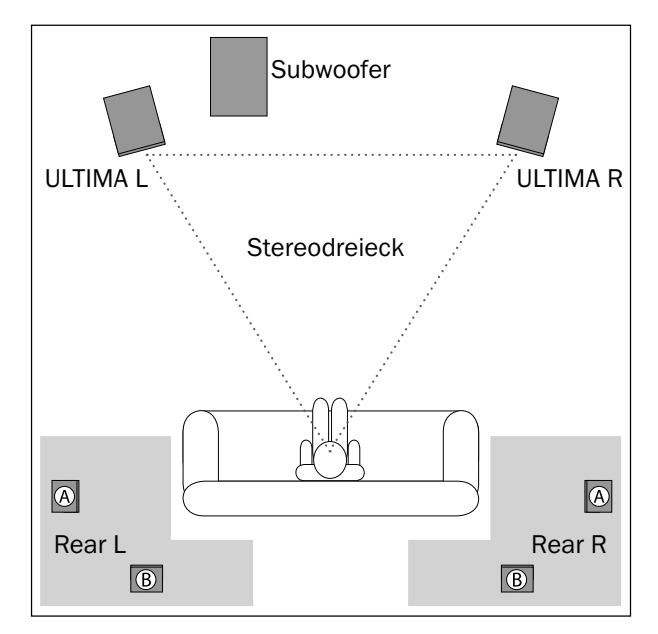

**Teufel • ULTIMA 40 ACTIVE NG 9** 

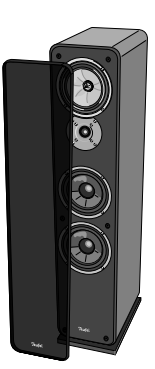

- Die Lautsprecher werden rechts und links vor dem Hörplatz aufgestellt.
- Sie sollten mit dem Zuhörer ein möglichst gleichseitiges Dreieck bilden – das sogenannte Stereodreieck (Entfernung zum Hörer = Entfernung zwischen den Lautsprechern).
- Je nach Lautsprecher und Aufstellort ist es sinnvoll, sie zum Hörplatz hin anzuwinkeln. Versuchen sollten Sie auf jeden Fall, ob es den Klang entscheidend verbessert.

#### **Optionaler Funk- oder Aktiv-Subwoofer**

Der Standort des Subwoofers ist frei wählbar und beeinflusst die übrigen Lautsprecher nicht.

• Ideal ist häufig ein Standort zwischen den Stereo-Lautsprechern.

• Positionieren Sie ihn jedoch nicht in einer Raumecke, da es hierbei zu unkontrollierbaren Frequenzüberhöhungen kommen kann.

#### **Optionale hintere Funk-Lautsprecher**

Positionieren Sie die hinteren (Rear-) Lautsprecher innerhalb der grauen Flächen (siehe Grafik).

**Variante A**: Sie werden seitlich vom Zuhörer in Kopfhöhe (140 bis 210 cm) aufgestellt oder aufgehängt. Der Abstand zur hinteren Raumwand sollte mindestens 50 cm betragen.

**Variante B**: Sie können die Rear-Lautsprecher auch hinter dem Zuhörer in einer Höhe von 140 bis 210 cm aufstellen. Ermitteln Sie den optimalen Abstand experimentell durch Hörproben.

# **Anschließen**

### **AVORSICHT**

#### Verletzungs-/Beschädigungsgefahr!

– Verlegen Sie die Kabel so, dass sie keine Stolperfallen bilden.

### **Passiv-Lautsprecher anschließen**

- 1. Verlegen Sie Lautsprecherkabel vom Aktiv-Lautsprecher zum Passiv-Lautsprecher. Verwenden Sie dazu das mitgelieferte Lautsprecherkabel **(6)** oder gleichwertige Lautsprecher-Doppellitze.
- 2. An der Rückseite des Passiv-Lautsprechers befindet sich ein Anschlussterminal mit vier Polklemmen. Hier können Sie das Lautsprecherkabel direkt oder mittels Bananensteckern anschließen. Wir beschreiben hier nur den direkten Anschluss.

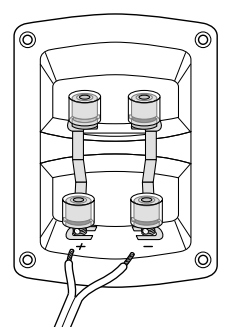

Die Kontaktbrücken zwischen den Anschlussklemmen dürfen dabei nicht entfernt werden;

Sie können die Lautsprecherkabel dementsprechend an die oberen oder die unteren Klemmen anschließen.

Die Klemmen sind rot (+) und schwarz (-) markiert.

### **HINWEIS**

#### Achten Sie auf die korrekte Polung!

- Verbinden Sie jeweils die gleichfarbigen Klemmen Ihres Aktiv- und Passiv-Lautsprechers miteinander, da sonst die Klangqualität leidet. Um dies zu erleichtern, sind die einzelnen Litzen der Lautsprecherkabel durch unterschiedliche Farben oder Formen gekennzeichnet.
- 3. Teilen Sie die Litze an beiden Enden auf etwa 30 mm und entfernen Sie jeweils ca. 10 mm der Isolierung. Verdrehen Sie die Litze, damit keine Adern herausstehen.

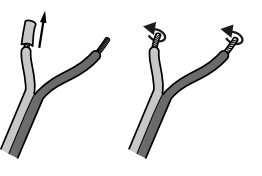

- 4. Drehen Sie die Anschlussklemme gegen den Uhrzeigersinn los. Führen Sie das abisolierte Kabelende in das nun sichtbare Loch ein. Drehen Sie die Klemme im Uhrzeigersinn zu. Damit ist das Kabel festgeklemmt.
- 5. Schließen Sie das andere Ende des Lautsprecherkabels genau so an die Klemmen **(23)** des Aktiv-Lautsprechers an.

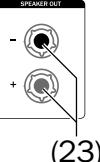

6. Die Position der Lautsprecher (rechts/ links) bestimmen Sie später im Menü "Lautsprecher" (siehe "Posit. (Position des Aktiv-Lautsprechers)" auf Seite 14).

### **Subwoofer**

Wie Sie die ULTIMA 40 ACTIVE NG mit einem Funk-Subwoofer verbinden, lesen Sie auf Seite 15.

Einen Aktiv-Subwoofer können Sie an die Buchse SUB OUT **(22)** mit einem Cinch-Kabel anschließen.

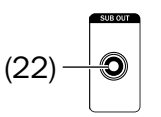

Im Menü stellen Sie dann später die nötigen Parameter ein (siehe "Ext.Sub. (Externer Subwoofer)" auf Seite 15).

## **Eingänge für Quellgeräte**

### **Analoge Quelle**

An die Cinchbuchsen AUX IN **(21)** können Sie ein Quellgerät mit analogem Ton anschließen (z. B. ein CD-Spieler oder ein TV-Gerät). Dafür benötigen Sie

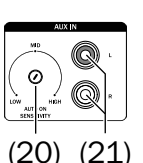

(19)

ein Stereo-Verbindungskabel mit Cinchsteckern.

Mit dem Regler AUTO ON SENSITIVITY **(20)** stellen Sie die Empfindlichkeit für das automatische Einschalten ein (siehe "Automatisches Einschalten" auf Seite 12).

### **Digitale Quelle**

An die Buchse OPTICAL **(19)** können Sie den optischen Digital-Tonausgang eines Quellgeräts anschließen. Dafür benö-

tigen Sie ein optisches Kabel mit TOSLINK-Stecker. Ihr Quellgerät benötigt entweder einen optischen 3,5-mm-Stecker oder ebenfalls einen TOSLINK-Stecker.

### **TV-Gerät mit HDMI-ARC**

TV-Geräte mit Audio-Rückkanal (ARC – Audio Return Channel) geben den

Fernsehton über das HDMI-Kabel aus. Sofern Ihr TV-Gerät diese Funktion (18)

unterstützt, verbinden Sie es mit dem Anschluss HDMI ARC **(9)**. Dazu benötigen Sie ein HDMI-Kabel.

**HDMI CEC** (customer electronic control) CEC-kompatible Geräte tauschen Steuerbefehle über die HDMI-Verbindung aus. So wird die ULTIMA 40 ACTIVE NG z. B. zusammen mit dem TV-Gerät ein- und in Standby geschaltet und die Lautstärke über die Fernbedienung des TV-Geräts geregelt. Auch eine Änderung der Lautstärke an der ULTIMA 40 ACTIVE NG wird an das TV-Gerät gemeldet.

#### **USB-Soundkarte**

Die ULTIMA 40 ACTIVE NG verfügt über eine integrierte USB-Soundkarte zur Audio-Ausgabe von einem PC. Schließen Sie dazu den PC über ein USB-Kabel

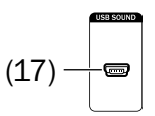

(USB-A auf Micro-B) an die Buchse USB SOUND **(17)** an. Details zur Wiedergabe vom PC finden Sie unter "USB-Soundkarte" auf Seite 19.

Über diese USB-Buchse können Sie auch Software-Updates in Ihre ULTIMA 40 ACTIVE NG einspielen (siehe "Software-Update" auf Seite 20).

### **Netzanschluss**

- 1. Stellen Sie ggf. sicher, dass der Netzschalter POWER **(24)** ausgeschaltet ist (Stellung "OFF").  $(24)$
- 2. Stecken Sie den Kaltgerätestecker des Netzkabels **(4)** in die Buchse **(25)**. (25)

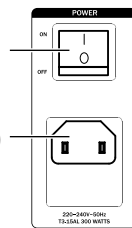

- 3. Stecken Sie den Netzstecker in eine Netzsteckdose (220-240 V ~/50 Hz).
- 4. Schalten Sie den Netzschalter POWER **(24)** ein (Stellung "ON").

Die Taste **(9)** leuchtet dauerhaft rot.

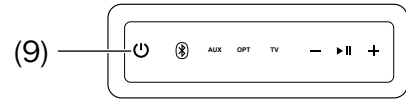

### **Erstes Einschalten**

Beim ersten Einschalten legen Sie die Sprache fest, in der die Menü- und Info-Texte auf den Anzeigefeld erscheinen.

- 1. In Anzeigefeld **(8)** erscheint der Hinweis "Wähle Sprache".
- 2. Wählen Sie mit den Tasten **+ (28)** und **– (29)** zwischen "Deutsch" und "English".
- 3. Drücken Sie dann die Taste **(42)**.
- 4. In Anzeigefeld **(8)** erscheint der Hinweis "BEREIT ZUM AUFDREHEN!".

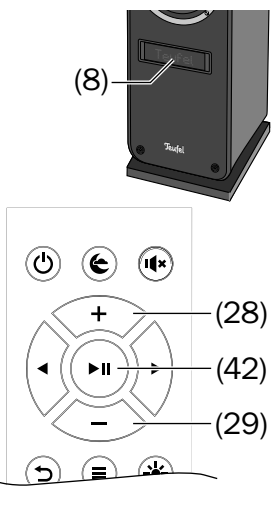

Damit ist Ihre ULTIMA 40 ACTIVE NG betriebsbereit

### **Ein- und Ausschalten**

– Mit dem Netzschalter POWER **(24)** schalten Sie die ULTIMA 40 ACTIVE NG aus (Stellung "OFF") und in den Standby ("ON"). Im Ruhezustand (Standby) leuchtet die Taste **(9)** rot.

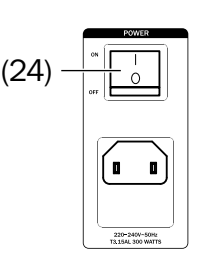

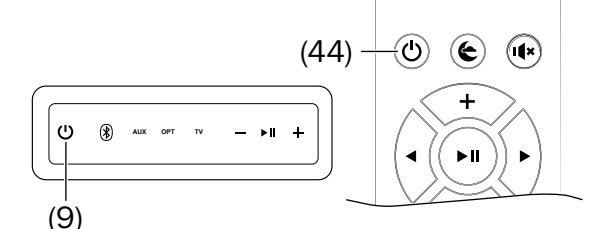

– Durch kurzes Drücken der Taste **(9)**/**(44)** oder einer der Quellen-Tasten (siehe unten) schalten Sie die ULTIMA 40 ACTIVE NG ein.

Im Anzeigefeld **(8)** erscheint kurz der Schriftzug "Teufel".

Nach dem Einschalten werden die zuletzt aktive Audioquelle und Lautstärke eingestellt. Falls Sie eine Quellen-Taste drückten, wird auf diese Quelle umgeschaltet.

- Durch erneutes kurzes Drücken der Taste **(9)**/**(44)** schalten Sie die ULTIMA 40 ACTIVE NG in den Ruhezustand (Standby).
- Empfängt die ULTIMA 40 ACTIVE NG länger als 20 Minuten lang kein Audiosignal, schaltet er automatisch in Standby.

#### **Automatisches Einschalten**

Sobald auf einer Audioquelle ein Signal erkannt wird, erwacht auch die ULTIMA 40 ACTIVE NG und schaltet auf die erkannte Audioquelle um.

Im Menü "System" können Sie diese Automatik für jede Quelle ein- und ausschalten (siehe "AutoAn (Automatisches Anschalten)" auf Seite 15).

Für die analoge Quelle "AUX" können Sie mit dem Regler AUTO ON SENSITI-VITY **(20)** die Empfindlichkeit einstellen, ab der die Einschaltautomatik ein Ton signal am analogen Eingang AUX IN **(21)** erkennen soll und die

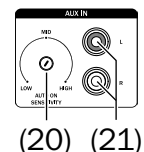

ULTIMA 40 ACTIVE NG aus dem Standby einschaltet:

- **LOW**: erst bei hohem Eingangspegel
- **HIGH**: bereits bei niedrigem Eingangspegel

Benutzen Sie zum Einstellen einen kleinen Schlitzschraubendreher.

**Hinweis**: Ist das automatische Einschalten aktiv, kann das System nur in den Standby versetzt werden, wenn keine angeschlossene Quelle aktiv ist. Ansonsten schaltet sich das System automatisch sofort wieder ein.

### **Quelle wählen**

Mit den folgenden Tasten wählen Sie am Bedienfeld oder mit der Fernbedienung die Audioquellen aus:

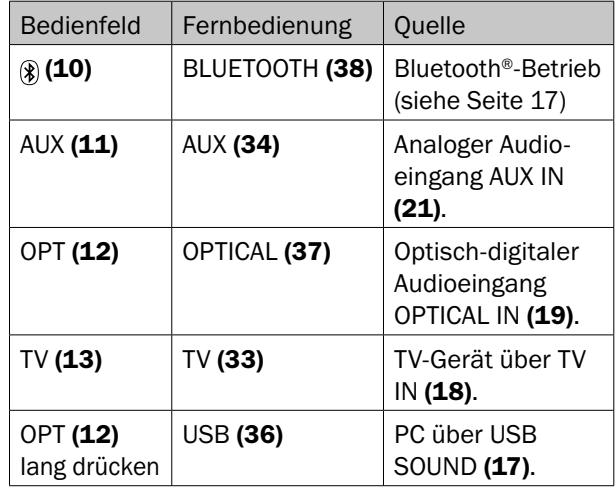

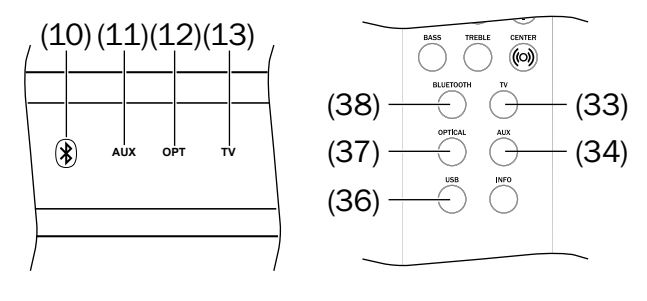

### **Lautstärke einstellen**

- Lautstärke erhöhen: Taste + **(16)**/**(28)** drücken.
- Lautstärke verringern: Taste **(14)**/**(29)** drücken.
- Zum schnellen Ändern der Lautstärke, halten Sie die entsprechende Taste lang gedrückt.
- Bei HDMI-Betrieb ist die Regelung auch mit der Fernbedienung des TV-Geräts möglich.

Der aktuelle Lautstärkepegel wird im Anzeigefeld **(8)** im Bereich 0-100 angezeigt.

 $\overline{1}$ (8)

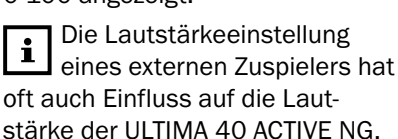

#### **Stummschalten ( Mute)**

- Durch kurzes Drücken der Taste **(27)** können Sie den Ton aus- und wieder einschalten. Während der Stummschaltung steht im Anzeigefeld **(8)** das Wort "Stumm".
- Zum Einschalten des Tons kann auch die Lautstärke geändert werden.

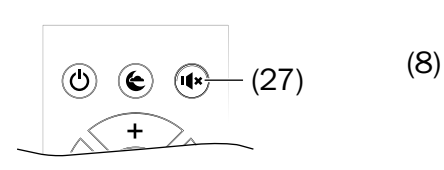

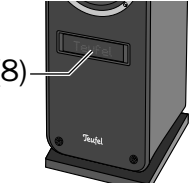

### **Klang einstellen**

Den Klang können Sie in zwei Bereichen einstellen:

- **BASS**  tiefe Töne, einstellen mit der Taste BASS **(40)**.
- **TREBLE** hohe Töne, einstellen mit der Taste TREBLE **(39)**.
- 1. Drücken Sie die entsprechende Taste. Im Anzeigefeld **(8)** erscheint kurz der gewählte Bereich "Bass" bzw. "Höhen", anschließend sehen Sie die aktuelle Einstellung.

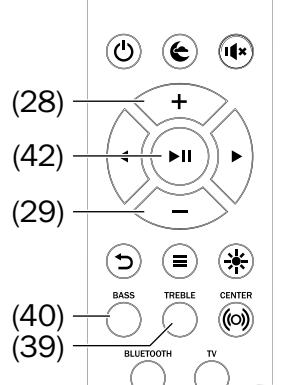

2. Stellen Sie mit den Tasten **+ (28)** und **– (29)** den gewünschten Wert im Bereich von "-9 dB"

(absenken) bis "+9 dB" (anheben) ein.

- 3. Drücken Sie zum Abschluss die Taste **(42)**.
- Nach drei Sekunden ohne Tastenbetätigung schaltet das Gerät in den Normalbetrieb zurück.

Die gleiche Einstellung können Sie auch im Menü vornehmen (siehe "Menü Klang" auf Seite 14).

#### **Nachtmodus**

Mit dem Nachtmodus wird die Lautstärke etwas gesenkt und die mittleren Töne werden angehoben, um den Schlaf unbeteiligter Personen möglichst wenig zu stören.

– Durch kurzes Drücken der Taste **(26)** schalten Sie den Nachtmodus ein und aus. Bei aktivem Nachtmodus steht im Anzeigefeld **(8)**

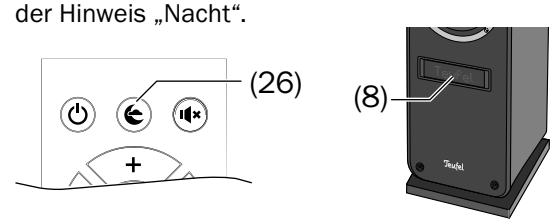

#### **Dynamore Center**

Dynamore Center ist eine von Teufel entwickelte

Stereo Verbreiterungstechnologie, die einen Center Kanal simuliert und so das Sound-Erlebnis steigert.

– Durch langes Drücken der Taste **(32)** schalten Sie die Upmix Funktion Center an und aus.

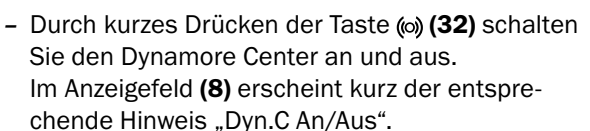

### **Helligkeit des Anzeigefeldes**

Bei Bedienung des Geräts leuchtet das Anzeigefeld auf den, unter "Display, Helligk." (siehe Seite 15) eingestellten Wert auf und dimmt nach ein paar Sekunden wieder auf den hier eingestellten Wert herab.

So stellen Sie die Dimmstärke des Anzeigefeldes (8) ein:

1. Drücken Sie kurz die Taste **(31)**. Im Anzeigefeld sehen Sie die aktuelle Einstellung in Prozent. Die Tast kann verwendet werden, um die Helligkeit nach dem Ausblenden

einzustellen.

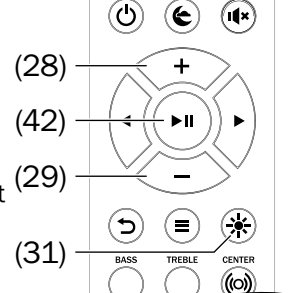

(32)

 $(\widehat{\mathbf{x}})$ 

- 2. Stellen Sie mit den Tasten **+ (28)** und **– (29)** die gewünschte Helligkeit ein.
- 3. Drücken Sie zum Abschluss die Taste **(42)**.

### **Menü**

Über das Menü stellen Sie wichtige Funktionen Ihrer ULTIMA 40 ACTIVE NG ein. Sie steuern das Menü mit der Fernbedienung und die Darstellung erfolgt auf dem Anzeigefeld **(8)**.

So benutzen Sie das Menü:

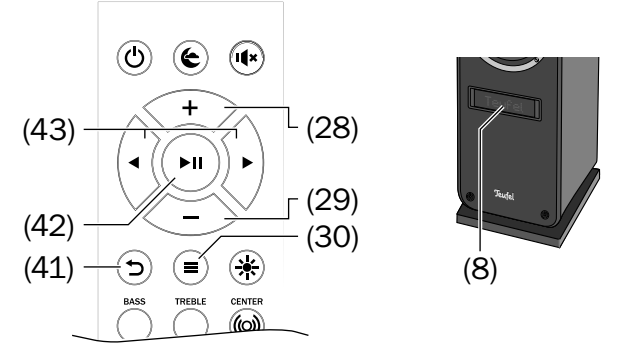

1. Taste  $\equiv$  (30) drücken.

Auf der Textzeile **(8)** erscheint der erste Menüpunkt "Klang".

Am rechten Rand sehen Sie einen Pfeil nach rechts und einen nach unten: Diese zeigen Ihnen, wo noch weitere Menüpunkte vorhanden sind.

- 2. Mit den Tasten **+ (28)** und **– (29)** das gewünschte Untermenü wählen.
- 3. Mit der Navigationstaste ▶ (43) das Untermenü öffnen.
- 4. Mit den Tasten **+ (28)** und **– (29)** den gewünschten Menüpunkt wählen und mit der Navigationstaste  $\blacktriangleright$  (43) öffnen.
- 5. Mit den Tasten **+ (28)** und **– (29)** den gewünschten Wert einstellen.
- 6. Mit der Taste **(41)** oder der Navigationstaste **(43)** kommen Sie jeweils in das vorherige Menü bzw. beenden das Menü.
- Falls das Menü in englischer Sprache erscheint, wählen Sie das Untermenü "SYSTEM" und schalten den Menüpunkt "Langu." auf "Deutsch" um.

Folgende Untermenüs stehen zur Verfügung und werden im Folgenden beschrieben:

- Klang
- Lautspr. (Lautsprecher-Einstellungen)
- System

#### **Menü Klang**

#### **Höhen/Bass**

Hier können Sie die hohen Töne und die Bässe im Bereich von " $-9$  dB" (absenken) bis " $+9$  dB" (anheben) einstellen.

#### **Erweit. (Erweiterte Klangeinstellungen)**

#### **• Balance**

Hiermit stellen Sie die Pegel für die beiden Front-Lautsprecher ein und bestimmen damit das Lautstärke-Verhältnis zwischen dem linken und rechten Kanal.

#### **• Upmix**

Bei einem reinen Stereo-Signal bleiben die hinteren Lautsprecher still. Beim Upmix errechnet das System die nötigen Signale und erzeugt damit einen vollen Raumklang. Mögliche Einstellungen: An, Aus.

#### **• DRC**

Mit der Dynamikkontrolle (Dynamic Range Compression) werden leise Passagen angehoben, laute Passagen abgeschwächt. Das kann für Hörbücher und beim Hören in lauter Umgebung hilfreich sein. Mögliche Einstellungen: An, Aus.

#### **Menü "Lautsprecher-Einstellungen"**

#### **Front**

Hier stellen Sie die beiden Lautsprecher (Aktiv- und Passiv-) des ULTIMA 40 ACTIVE NG ein.

#### **• Posit. (Position des Aktiv-Lautsprechers)**

Hiermit bestimmen Sie, ob der Aktiv-Lautsprecher den linken oder rechten Stereokanal wiedergibt. Der Passiv-Lautsprecher gibt den jeweils anderen Stereokanal wieder.

#### **• Pegel Front Links Pegel Front Rechts**

Für den Aktiv- und den Passiv- Lautsprecher können Sie hier die relative Lautstärke im Bereich von "-10 dB" (absenken) bis "+10 dB" (anheben) einstellen.

#### **• Dist. L (Distanz Front Links) Dist. R (Distanz Front Rechts)**

Durch unterschiedliche Entfernungen der Lautsprecher zum Hörplatz kann der Raumklang-Eindruck gestört sein. Zum Ausgleich dieser Laufzeit-Unterschiede können Sie für jeden Kanal eine leichte Verzögerung des Signals einstellen. Messen Sie den Abstand vom Hörplatz zu den Lautsprechern und übertragen Sie die Werte in das jeweilige Menü. Das System errechnet daraus die nötigen Verzögerungen. Mögliche Werte: 0–8 m.

#### **Rear**

Die hinteren Lautsprecher (Rear) werden per Funk mit der ULTIMA 40 ACTIVE NG verbunden. Falls dieses "Koppeln" noch nicht stattgefunden hat, steht hier nur der entsprechende Menüpunkt zur Verfügung:

#### **• Koppeln**

Sobald Sie diesen Menüpunkt anwählen, sucht die ULTIMA 40 ACTIVE NG nach kopplungsbereiten Lautsprechern. Starten Sie die Kopplung an den hinteren Lautsprechern (siehe Bedienungsanleitung der Lautsprecher).

Wenn die Lautsprecher gekoppelt sind, stehen weitere Menüpunkte zur Verfügung:

#### **• Pegel R (Pegel Rear Rechts) Pegel L (Pegel Rear Links)**

Für jeden der hinteren Lautsprecher können Sie hier die relative Lautstärke im Bereich von "-10 dB" (absenken) bis "+10 dB" (anheben) einstellen.

#### **• Dist. L (Distanz Rear Links) Dist. R (Distanz Rear Rechts)**

Wie bei den Front-Lautsprechern können auch für die hinteren Lautsprecher deren Abstand vom Hörplatz angeben, damit das System Laufzeit-Unterschiede ausgleichen kann. Mögliche Werte: 0–8 m.

#### **Ext.Sub. (Externer Subwoofer)**

Einen externen Bass-Lautsprecher (Subwoofer) können Sie per Cinchkabel oder per Funk ansteuern.

#### **• Verbin. (Externe Subwoofer-Verbindung)**

Hier bestimmen Sie, ob und wie Ihr Subwoofer mit der ULTIMA 40 ACTIVE NG verbunden ist:

Mögliche Werte: Funk, Kabel, Kein.

- Wenn Sie "Funk" wählen, wird sofort das Koppeln (siehe unten) gestartet.
- Sofern Sie keinen Subwoofer anschließen, wählen Sie die Einstellung "Kein" – damit werden alle Töne an die Stereo-Lautsprecher ausgegeben.

#### **• Koppeln**

Sobald Sie diesen Menüpunkt anwählen, sucht die ULTIMA 40 ACTIVE NG nach einem kopplungsbereiten Subwoofer. Starten Sie die Kopplung am Subwoofer (siehe Bedienungsanleitung des Subwoofers).

#### **• Pegel (Pegel Subwoofer)**

Für den Subwoofer können Sie hier die relative Lautstärke im Bereich von "-10 dB" (absenken) bis "+10 dB" (anheben) einstellen.

#### **• Dist. (Distanz Subwoofer)**

Wie bei den anderen Lautsprechern können auch für den Subwoofer dessen Abstand vom Hörplatz angeben, damit das System Laufzeit-Unterschiede ausgleichen kann. Mögliche Werte: 0–8 m.

#### **• Phase**

Hiermit schalten Sie die Phasenverschiebung für den Subwoofer ein (180) und aus (0). Wählen Sie die Einstellung, bei der der Subwoofer am lautesten und präzisesten klingt.

#### **• Trennf.**

Nur bei Kabelverbindung zum Subwoofer: Hiermit bestimmen Sie die Trennfrequenz (Crossover), bis zu welcher der Subwoofer arbeiten soll; höhere Töne werden an die Stereo-Lautsprecher gegeben.

Mögliche Werte: 50 bis 150 Hz, Bass+.

Bei der Einstellung "Bass+" werden die tiefen Töne an den Subwoofer und an die Stereolautsprecher gegeben. Das kann allerdings zu Frequenzüberhöhungen führen, die speziell in kleineren Räumen unangenehm auffallen.

– Empfehlung: bei angeschlossenem Subwoofer mit 60 Hz beginnen und dann experimentieren, bis bestmögliches Ergebnis am Hörplatz erreicht wird.

#### **Kalibr. (Kalibrierung der Lautsprecher)**

Hiermit können Sie ein Rauschen als neutralen Testton ein- und ausschalten und damit die Lautsprecherpegel wie zuvor beschrieben einstellen.

#### **Menü** "System"

#### **Display**

#### **• Dimmen (Dimmstärke des Displays)**

Bei Bedienung des Geräts leuchtet das Anzeigefeld auf den unter Helligkeit (siehe unten) eingestellten Wert auf und dimmt nach ein paar Sekunden wieder auf den hier eingestellten Wert herab.

Für diese Einstellung können Sie auch die Taste **(31)** benutzen (siehe "Helligkeit des Anzeigefeldes" auf Seite 13).

#### **• Hellig. (Maximale Display-Helligkeit)**

Hiermit stellen Sie die Helligkeit des Anzeigefelds **(8)** bei Bedienung in Prozent ein.

#### **AutoAn (Automatisches Starten bei Signalerkenung)**

Für jeden Eingang (TV ARC, AUX, Optisch, BT, USB) können Sie hier das automatische Anschalten (siehe Seite 12) an- und ausschalten.

#### **Timer (Setzt Standby-Timer)**

Nach einer hier einstellbaren Zeit der Inaktivität, schaltet die ULTIMA 40 ACTIVE NG automatisch in den Ruhezustand (Standby). Mögliche Werte: 10–120 min, kein (kein automatisches Abschalten).

#### **De/Eng (Sprachauswahl)**

Wählen Sie die Sprache für das Anzeigefeld. Mögliche Werte: Deutsch, English

#### **Softw. (Software-Einstellungen)**

**• Version Aktual.**

Diese Menüpunkte sind für das Software-Update (siehe "Software-Update" auf Seite 20).

#### **Info**

Zeigt die aktuellen Systemparameter an.

#### **Werk. (Werkseinstellungen)**

Hiermit setzen Sie alle Parameter auf die Werkseinstellung zurück.

Über Bluetooth® können Sie einen kompatiblen Zuspieler drahtlos mit der ULTIMA 40 ACTIVE NG verbinden. Die Tonausgabe des Zuspielers erfolgt dann über die ULTIMA 40 ACTIVE NG.

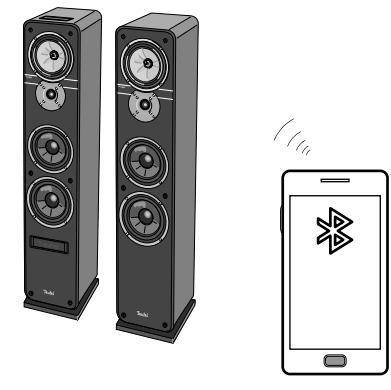

Das Bluetooth®-Funksystem hat eine Reichweite von ca. 10 Metern, die durch Wände und Einrichtungsgegenstände beeinträchtigt wird. Falls die Verbindung abbricht, versucht die ULTIMA 40 ACTIVE NG einen neuen Verbindungsaufbau, bis Sie eine andere Quelle wählen.

### **HINWEIS**

Nutzen Sie die Bluetooth®-Funktion nur an Orten, an denen eine Funkübertragung gestattet ist.

Bitte beachten Sie, dass sich das Bluetooth®-Verhalten je nach Betriebssystem des Zuspielers unterscheiden kann.

### **Bluetooth®-Optionen**

Je nach Gerätetyp verfügt Ihr Zuspieler (z. B. Smartphone) evtl. über ein Menü für Bluetooth®- Optionen, wie z. B. Medienwiedergabe. Hier können Sie die Optionen Ihren Wünschen entsprechend ein- und ausschalten. Nähere Informationen zu den Bluetooth<sup>®</sup>-Optionen finden Sie in der Bedienungsanleitung Ihres Zuspielers/Smartphones.

### **Bluetooth®-Pairing**

Um den Ton Ihres Zuspielers per Bluetooth® über Ihre ULTIMA 40 ACTIVE NG auszugeben, müssen Sie die Geräte miteinander verbinden. Das wird "Koppeln" oder "Pairing" genannt.

- 1. Schalten Sie an Ihrem Zuspieler (z. B. Smartphone) die Bluetooth®-Funktion ein.
- 2. Wählen Sie an der ULTIMA 40 ACTIVE NG den Eingang "Bluetooth®" aus. Drücken Sie dazu die Taste **(10)** bzw. BLUETOOTH **(38)**.

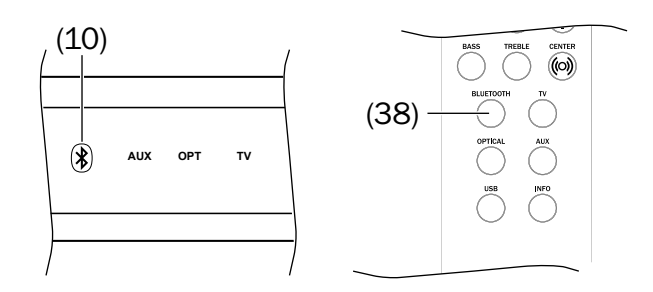

3. Falls die ULTIMA 40 ACTIVE NG mit keinem Zuspieler verbunden ist, startet das Pairing automatisch: Im Anzeigefeld **(8)** erscheint der Hinweis "Koppeln" und die Taste **(10)** blinkt blau.

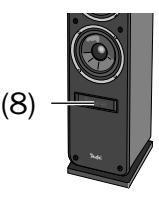

Ansonsten drücken Sie die Taste ® (10) bzw. BLUE-TOOTH **(38)** und halten Sie sie ca. 2 Sekunden lang gedrückt, um das Pairing zu starten. Das Pairing ist für ca. 60 Sekunden aktiv.

4. Lassen Sie Ihren Zuspieler nach Bluetooth®- Geräten suchen. Mehr Informationen dazu finden Sie in der Bedienungsanleitung Ihres Zuspielers. In der Liste der gefundenen Geräte sollte nach dem Suchlauf auch "ULTIMA 40 Aktiv" aufgeführt sein.

- 5. Wählen Sie "ULTIMA 40 Aktiv" aus der Liste der gefundenen Geräte aus.
- 6. Falls Ihr Zuspieler nach einem Code fragt, geben Sie "0000" (vier Mal Null) ein.

Das Pairing ist damit erfolgt und Ihre ULTIMA 40 ACTIVE NG arbeitet jetzt als Bluetooth®- Wiedergabegerät. Alle Töne, die sonst von Ihrem Zuspieler/Smartphone abgespielt würden, werden nun von der ULTIMA 40 ACTIVE NG wiedergegeben.

#### **Verbindung mit einem gekoppelten Zuspielgerät wiederherstellen**

Wenn Ihre ULTIMA 40 ACTIVE NG bereits einmal mit dem Zuspielgerät verbunden war, ist es nicht mehr nötig, ihn zum erneuten Verbinden in den Pairing-Modus zu schalten. Es reicht aus, wenn Sie sie einfach an Ihrem Zuspielgerät aus der Liste der gekoppelten Geräte auswählen.

### **Abbruch der Verbindung**

Wenn Sie mit Ihrem Zuspielgerät außerhalb der Reichweite Ihrer ULTIMA 40 ACTIVE NG geraten, bricht die Bluetooth®-Verbindung ab. Sind Sie wieder innerhalb der Reichweite, wird die Verbindung automatisch wiederhergestellt.

### **Wiedergabe**

- Die Einstellungen von Lautstärke und Klang des  $\mathbf{i}$ Zuspielers haben auch Einfluss auf die Lautstärke und den Klang der ULTIMA 40 ACTIVE NG.
- 1. Wählen Sie an der ULTIMA 40 ACTIVE NG den Eingang "Bluetooth®" aus. Drücken Sie dazu die Taste **(10)** bzw. BLUETOOTH **(38)**.
- 2. Schalten Sie an Ihrem Zuspieler die Bluetooth®- Funktion ein, und wählen Sie "ULTIMA 40 Aktiv" als Wiedergabegerät aus
- 3. Starten und steuern Sie die Wiedergabe an Ihrem Quellgerät.

Je nach Quellgerät können Sie die Wiedergabe auch mit der Fernbedienung der ULTIMA 40 ACTIVE NG steuern:

- Nächsten Titel wiedergeben: Navigationstaste **(43)** antippen.
- Titel oder Kapitel von vorne beginnen: Navigationstaste **(43)** kurz antippen.
- Vorherigen Titel oder vorheriges Kapitel wiedergeben: Navigationstaste **(43)** zwei Mal kurz antippen.
- Wiedergabe pausieren/Fortsetzen: Taste **▶ || (15)/(42)** drücken.

#### **Anruf**

Handelt es sich bei Ihrem Quellgerät um ein Smartphone, wird die Bluetooth®-Verbindung bei einem eingehenden Anruf unterbrochen und Sie können wie gewohnt telefonieren.

Nachdem Sie Ihr Telefonat beendet haben, werden die Töne wieder wie zuvor umgeleitet und von Ihrer ULTIMA 40 ACTIVE NG wiedergegeben.

### **Verbindung beenden**

Zum Beenden der Bluetooth®-Verbindung schalten Sie die Bluetooth®-Funktion an Ihrem Zuspieler/ Smartphone aus.

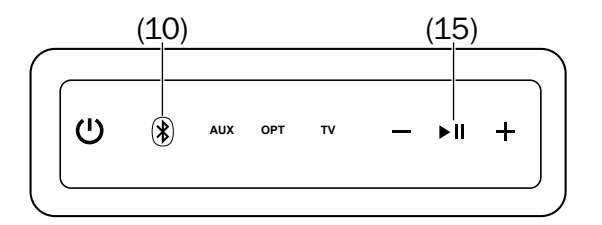

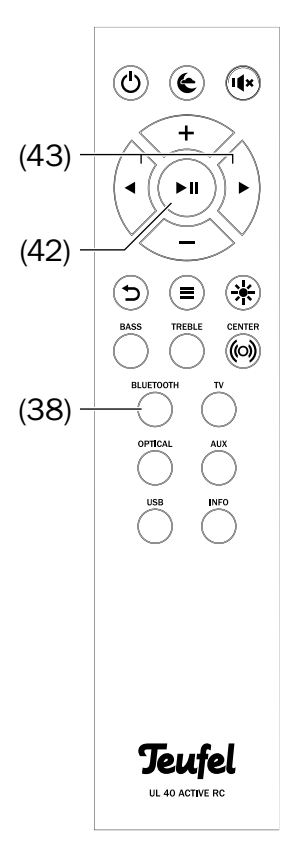

Der ULTIMA 40 ACTIVE NG verfügt über eine integrierte USB-Soundkarte zur Audio-Ausgabe von einem PC.

Unter Windows 7, 8 und 10 sowie Mac OS X ab 10.5 ist keine Treiber-Software zur Wiedergabe vom PC nötig. Die Betriebssysteme erkennen bei Anschluss der USB-Verbindung den ULTIMA 40 ACTIVE NG als "USB Advanced Audio Device".

Verbinden Sie am ULTIMA 40 ACTIVE NG die Buchse USB SOUND **(17)** mit Ihrem PC oder Mac. Dafür können Sie jedes USB-2.0-Adapterkabel Typ A auf Micro-B benutzen.

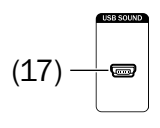

#### **Wiedergabe**

Damit ist die Wiedergabe über die Soundkarten-Funktion aktiviert.

Am ULTIMA 40 ACTIVE NG regeln Sie nur die Lautstärke des Verstärkers, alle anderen Einstellungen steuern Sie an Ihrem PC.

#### **Mac OS X**

Zum schnellen Umschalten der Wiedergabe auf den ULTIMA 40 ACTIVE NG, drücken Sie am Mac die Taste

[alt] und klicken auf das Lautsprechersymbol in der Menüzeile (dieses Symbol können Sie in der Systemeinstellung "Ton" aktivieren, siehe unten). Wählen Sie aus der Liste bei "Ausgabegerät" den "ULTIMA 40 Aktiv". Alle Töne des Mac werden nun über den ULTIMA 40 ACTIVE NG wiedergegeben.

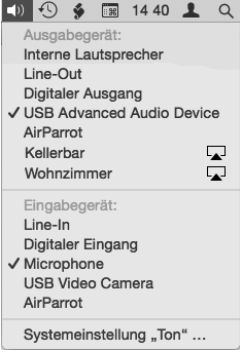

#### **Systemeinstellung "Ton"**

In der Systemeinstellung "Ton" können Sie auf der Registerkarte "Ausgabe" den ULTIMA 40 ACTIVE NG als Wiedergabegerät auswählen: Klicken Sie in der Liste auf "ULTIMA 40 Aktiv". Alle Töne des Mac werden nun über den ULTIMA 40 ACTIVE NG wiedergegeben.

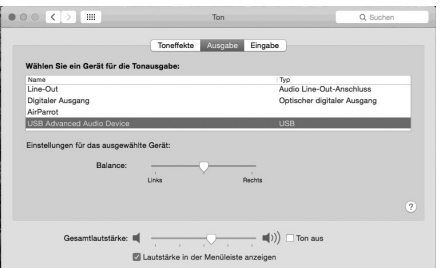

Wenn Sie ganz unten den Haken bei "Lautstärke in der Menüzeile anzeigen" setzen, können Sie auch das oben beschriebene Menü über das Lautsprechersymbol benutzen.

Weitere Toneinstellungen sind vom verwendeten Programm anhängig, wie z. B. iTunes oder Facetime.

#### **Windows 7, 8 und 10:**

Beim Anschluss der USB-Verbindung erkennt Windows den ULTIMA 40 ACTIVE NG automatisch und schaltet die Wiedergabe um.

Zum schnellen Umschalten der Wiedergabegeräte, klicken Sie mit der rechten Maustaste auf das Lautsprechersymbol in der Taskleiste und wählen "Wiedergabegeräte". Die entsprechende Registerkarte der Systemsteuerung "Sound" öffnet sich.

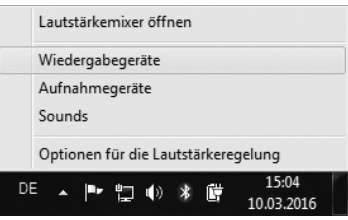

#### **Systemsteuerung "Sound"**

In der Systemsteuerung "Sound" können Sie auf der Registerkarte "Wiedergabe" den ULTIMA 40 ACTIVE NG als Wiedergabegerät auswählen: Klicken Sie in der Liste auf "Lautsprecher" bei "ULTIMA 40 Aktiv". Alle Töne des PC werden nun über den ULTIMA 40 ACTIVE NG wiedergegeben.

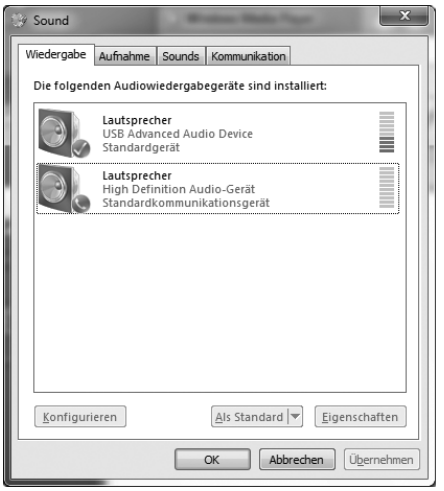

Weitere Toneinstellungen sind vom verwendeten Programm anhängig, wie z. B. das Media Center oder Skype.

Die Software des ULTIMA 40 ACTIVE NG wird weiter entwickelt. Zukünftige Versionen können Sie von unserer Website laden und mit Hilfe eines Windows® PCs installieren.

### **Version ermitteln**

– Wählen Sie im Menü des ULTIMA 40 ACTIVE NG den Punkt "System" -> "Softw." -> "Vers.".

Anhand der hier angezeigten Version können Sie ermitteln, ob auf unserer Webseite www.teufel.de/software-updates.html eine neue Systemsoftware erhältlich ist.

### **Neue Software installieren**

- 1. Laden Sie die neue Software von unserer Website.
- 2. Entpacken Sie die heruntergeladene Datei.
- 3. Verbinden Sie am ULTIMA 40 ACTIVE NG die Buchse USB SOUND **(17)** mit Ihrem Windows® PC. Dafür können Sie jedes USB-2.0-Adapterkabel Typ A auf Micro-B benutzen.
- 4. Wählen Sie im Menü des ULTIMA 40 ACTIVE NG den Punkt "System" -> "Softw." -> "Aktual.". Auf dem Anzeigefeld erscheint die Frage "Start?"

5. Drücken Sie die Taste **(42)**. Das Anzeigefeld zeigt nun nur noch "Update" und die Taste **(9)** blinkt rot. Auf Ihrem PC wird nun ein USB-Laufwerk "Ultima 40" angezeigt.

An dieser Stelle können Sie das Update noch gefahrlos durch kurzes Drücken der Taste **(9)** abbrechen.

### **HINWEIS**

#### Beschädigungsgefahr!

- Während der folgenden Schritte darf der ULTIMA 40 ACTIVE NG nicht ausgeschaltet und die USB-Verbindung nicht unterbrochen werden!
- 6. Kopieren Sie an Ihrem PC die entpackte Update-Datei auf das Laufwerk "Ultima 40".

Das Update läuft in mehreren Sektionen ab und im Anzeigefeld erscheinen mehrere Meldungen über den Fortgang.

7. Wenn das Update beendet ist, startet der ULTIMA 40 ACTIVE NG neu: Auf dem Anzeigefeld sehen Sie den Schriftzug "Teufel".

Damit ist die neue Software installiert.

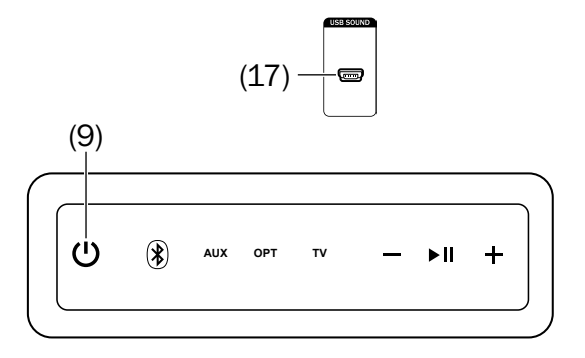

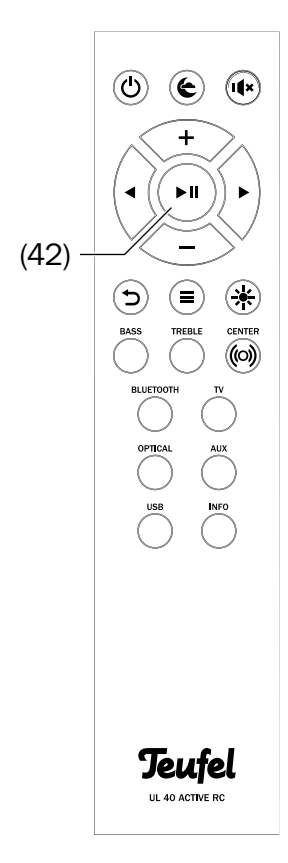

### **HINWEIS**

### **Äußere Einflüsse können die Lautsprecher beschädigen.**

- Verwenden Sie möglichst nur klares Wasser ohne Reinigungszusätze. Bei hartnäckigen Flecken können Sie mildes Seifenwasser verwenden.
- Verwenden Sie auf keinen Fall scharfe Reiniger, Spiritus, Verdünner, Benzin oder Ähnliches. Solche Reinigungsmittel können die empfindliche Gehäuseoberfläche beschädigen
- Entfernen Sie Staub oder leichte Verschmutzungen am besten mit einem trockenen, geschmeidigen Ledertuch.
- Reiben Sie stärkere Verschmutzung mit einem leicht angefeuchteten Tuch ab. Sorgen Sie dafür, dass keine Flüssigkeit in das Gehäuse eindringt.
- Wischen Sie die feuchten Flächen anschließend sofort mit einem weichen Tuch ohne Druck trocken.

# **Technische Daten**

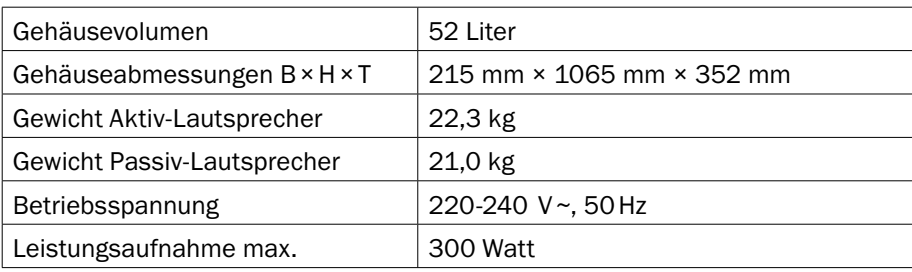

In diesem Produkt kommen folgende Funkfrequenzbänder und Funk-Sendeleistungen zur Anwendung:

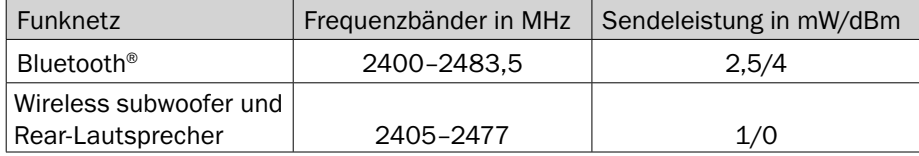

Weitere Technische Daten finden Sie auf unserer Website. Technische Änderungen vorbehalten!

# **Konformitätserklärung**

Die Lautsprecher Teufel GmbH erklärt, dass dieses Produkt der Richtlinie 2014/53/EU entspricht. Den vollständigen Text der EU-Konformitätserklärung finden sie unter diesen Internetadressen: www.teufel.de/konformitaetserklaerungen

www.teufelaudio.com/declaration-of-conformity

# **Hilfe bei Störungen**

Die folgenden Hinweise sollen Ihnen helfen, Störungen zu beseitigen. Sollte dies nicht gelingen, helfen Ihnen sicherlich unsere ausführlichen FAQs auf unserer Website weiter. Ansonsten nehmen Sie bitte Kontakt mit unserer Hotline auf (siehe Seite 3). Beachten Sie die Garantiehinweise.

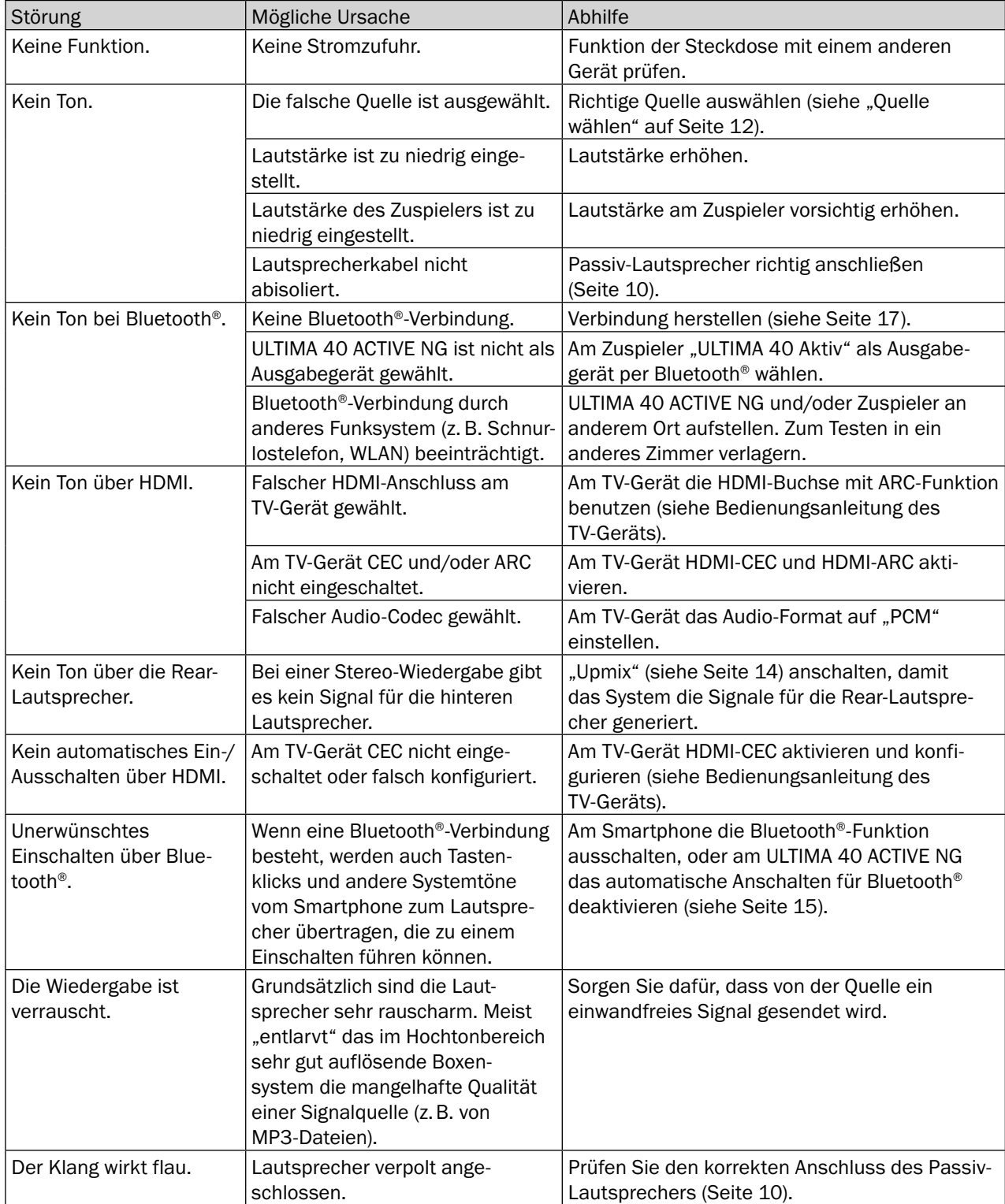

### **Wichtige Informationen nach dem Elektro- und Elektronikgerätegesetz (ElektroG)**

Wir weisen Besitzer von Elektro- und Elektronikaltgeräten darauf hin, dass Elektroaltgeräte gemäß den geltenden gesetzlichen Vorschriften einer vom Siedlungsabfall getrennten Erfassung zuzuführen sind. In den Elektroaltgeräten enthaltene Batterien und Akkumulatoren, die nicht fest vom Elektroaltgerät umschlossen sind, sowie Lampen, die zerstörungsfrei aus dem Altgerät entnommen werden können, sind vor deren Abgabe an einer Erfassungsstelle zerstörungsfrei von diesem zu trennen und einer vorgesehenen Entsorgung zuzuführen. Für die Entsorgung der Batterien beachten Sie bitte unsere nachstehenden Hinweise zum BattG.

Sie leisten einen wichtigen Beitrag zur Wiederverwendung, zum Recycling und zur sonstigen Verwertung von Altgeräten dadurch, dass Sie Ihre Altgeräte einer getrennten Erfassung in den richtigen Sammelgruppen zuführen.

Das nachfolgend dargestellte und auf Elektro- und Elektronikaltgeräten aufgebrachte Symbol einer durchgestrichenen Abfalltonne weist zusätzlich auf die Pflicht zur getrennten Erfassung hin:

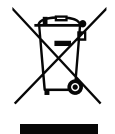

Elektrofachmärkte und Lebensmittelläden sind nach § 17 ElektroG unter bestimmten Voraussetzungen zur Rücknahme von Elektro- und Elektronikaltgeräten verpflichtet. Stationäre Vertreiber müssen bei Verkauf eines neuen Elektrogeräts ein Elektroaltgerät der gleichen Art kostenfrei zurücknehmen (1:1-Rücknahme). Dies gilt auch bei Lieferungen nach Hause. Diese Händler müssen außerdem bis zu drei kleine Elektroaltgeräte (≤ 25 cm) zurücknehmen, ohne dass dies an einen Neukauf geknüpft werden darf (0:1-Rücknahme).

Nach dem ElektroG sind wir als Online-Vertreiber von Elektrogeräten entsprechend verpflichtet, wobei unsere Pflicht zur 1:1-Rücknahme bei Auslieferung eines neuen Elektro- und Elektronikgeräts aufgrund unseres Produktsortiments auf die Mitnahme von Großgeräten (> 50 cm) der gleichen Art beschränkt ist. Der Pflicht zur Rücknahme von anderen als Großgeräten kommen wir über unseren Dienstleister nach. Die genauen Kontaktdaten und Abgabeorte finden

Sie auf unserer Website www.Teufel.de/entsorgung. Daneben ist die Rückgabe von Elektroaltgeräten auch bei einer offiziellen Abgabestelle der öffentlich-rechtlichen Entsorgungsträger kostenlos möglich.

**Wichtig:** Aus Sicherheitsgründen möchten wir Sie bitten, auf den Versand von Beleuchtungskörpern (etwa Lampen) zu verzichten. Bitte nutzen Sie für eine Rückgabe von Beleuchtungskörpern die Sammelstellen der öffentlich-rechtlichen Entsorgungsträger oder kontaktieren Sie uns unmittelbar unter www.Teufel.de/entsorgung.

Für die Löschung personenbezogener Daten auf den zu entsorgenden Elektroaltgeräten sind Sie als Endnutzer vor der Abgabe selbst verantwortlich.

**Wichtig:** Unsere Geräte können Batterien/Akkumulatoren enthalten. Soweit dies der Fall ist, entnehmen Sie weitere Informationen zum Typ und chemischen System der Batterie bitte der beigefügten Produktdokumentation. Bei Produkten mit Batteriefächern können Sie die Batterien oder Akkumulatoren direkt entnehmen und fachgerecht entsorgen. Sofern die Batterien in dem Produkt fest verbaut sind, versuchen Sie bitte auf keinen Fall, die Batterien selbst auszubauen, sondern wenden sich dazu an einen unserer Mitarbeiter oder aber an entsprechendes Fachpersonal.

### **Wichtige Informationen nach dem Batteriegesetz (BattG)**

Batterien und Akkumulatoren dürfen nicht im Hausmüll entsorgt werden.

Altbatterien können Schadstoffe enthalten, die bei nicht sachgemäßer Lagerung oder Entsorgung die Umwelt oder Ihre Gesundheit schädigen können. Dies betrifft insbesondere den nicht sachgemäßen Umgang mit lithiumhaltigen Batterien.

Batterien enthalten aber auch wichtige Rohstoffe wie z. B. Eisen, Zink, Mangan oder Nickel und können verwertet werden. Die getrennte Sammlung ermöglicht die Wiederverwertung dieser Rohstoffe und vermeidet negative Auswirkungen freiwerdender Schafstoffe auf die Umwelt und die menschliche Gesundheit.

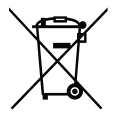

Das Zeichen mit der durchgekreuzten Abfalltonne bedeutet, dass Sie Altbatterien und Akkus nicht im Hausmüll entsorgen dürfen. Vielmehr sind Sie als

Endnutzer gesetzlich verpflichtet, Altbatterien zurückzugeben.

Sie können die Batterien und Akkumulatoren bei einer offiziellen Abgabestelle wie etwa einer Sammelstelle der öffentlich-rechtlichen Entsorgungsträger kostenlos abgeben. Altbatterien, die wir als Neubatterie führen oder geführt haben, können Sie auch in unseren Teufel Stores oder bei einem unserer Versandlager abgeben. Im Falle des Versendens an unser Versandlager weisen wir Sie aber auf die gefahrgutrechtlichen Bestimmungen des gewählten Versanddienstleisters hin und möchten Sie bitten, Batterien nicht postalisch an uns zu versenden. Die Adressen unserer Versandlager können sie über unseren Kundenservice beziehen.

Bei Vorliegen der gesetzlichen Voraussetzungen müssen vom Hersteller der Batterien nachstehende Symbole mit folgender Bedeutung bei der Kennzeichnung der Batterien verwendet werden:

- Hg: Batterie enthält mehr als 0,0005 Massenprozent Quecksilber
- Pb: Batterie enthält mehr als 0,004 Massenprozent Blei
- Cd: Batterie enthält mehr als 0,002 Massenprozent Cadmium

Zur Abfallvermeidung und zur Vermeidung von Vermüllung sollte im Übrigen auf Batterien mit großer Lebensdauer oder auf Akkus zurückgegriffen werden. Austauschbare Akkumulatoren ermöglichen eine lange Nutzungsdauer von Elektro- und Elektronikgeräten und dadurch können Geräte und Akkus auf eine Wiederverwendung vorbereitet werden (bspw. Akkus regenerieren/austauschen).

Weitere Informationen zur Abfallvermeidung für Verbraucher sind etwa dem Abfallvermeidungsprogramm des Bundes unter Beteiligung der Länder zu entnehmen.

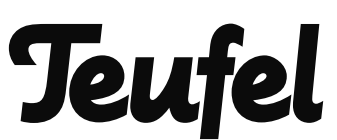

Bei Fragen, Anregungen oder Kritik wenden Sie sich bitte an unseren Service:

**Lautsprecher Teufel GmbH** BIKINI Berlin Budapester Str. 44 10787 Berlin (Germany) www.teufel.de www.teufelaudio.at www.teufel.ch

Tel.: D: +49 (0)30 217 84 217 A: +43 12 05 22 3 CH: +41 43 50 84 08 3 Fax: +49 (0)30 / 300 930 930 Online-Support: www.teufel.de/service Kontaktformular: www.teufel.de/kontakt Alle Angaben ohne Gewähr. Technische Änderungen, Tippfehler und Irrtum vorbehalten.

Anleitungs-Nr. 199865\_DE\_20220103\_V2.0